# EMC: VNX SL1 Dashboards PowerPack Release Notes

Version 102

# Table of Contents

| Overview             | 3 |
|----------------------|---|
| Before You Install   |   |
| Installation Process |   |
| Included Features    |   |
|                      |   |

### Overview

Version 102 is the initial version of the EMC: VNX SL1 Dashboards PowerPack. Version 102 includes Dashboards that present graphical representations of the configuration data and performance metrics that are collected for EMC VNX devices by the EMC: VNX PowerPack

**NOTE**: These dashboards are intended for use only in the new SL1 user interface and will not load in the classic ScienceLogic platform user interface.

- Minimum Required SL1 Version: 8.12.1
- Minimum Required AP2 Version: 5.155.0-hotfix.8
- Minimum Required Widget Components Version: 2.185.0-hotfix.3
- Minimum Required EMC: VNX PowerPack Version: 101
- Support Status: Beta

This document describes:

- Pre-install information
- The installation process for the PowerPack
- The features included in version 102

## Before You Install

Before installing the EMC: VNX SL1 Dashboards PowerPack version 102, you must first ensure that you are running version 8.12.1 or later of SL1, AP2 version 5.155.0-hotfix.8 or later, and Widget Components version 2.185.0-hotfix.3 or later.

| <b>NOTE</b> : For details on upgrading SL1, see the appropriate SL1 Release Notes. |
|------------------------------------------------------------------------------------|
|------------------------------------------------------------------------------------|

You must also import and install the EMC: VNX PowerPack version 101 or later before installing the EMC: VNX SL1 Dashboards PowerPack version 102.

# Installation Process

To install version 102 of the EMC: VNX SL1 Dashboards PowerPack, perform the following steps:

- 1. If you have not done so already, upgrade your SL1 system to the 8.12.1 or later release.
- 2. If you have not done so already, install the EMC: VNX PowerPack version 101 or greater.
- 3. Download version 102 of the EMC: VNX SL1 Dashboards PowerPack from the Customer Portal to a local computer.
- Go to the PowerPack Manager page (System > Manage > PowerPacks). Click the [Actions] menu and choose Import PowerPack. When prompted, import version 102 of the EMC: VNX SL1 Dashboards PowerPack.
- 5. After importing the PowerPack, you will be prompted to install the PowerPack. Click the **[Install]** button to install the PowerPack.

# **Included Features**

The following dashboards are included in version 102 of the EMC: VNX SL1 Dashboards PowerPack:

| Dashboards                                |                                                                                                    |                           |                |           |                 |                     |        |                      | Ð       |    |
|-------------------------------------------|----------------------------------------------------------------------------------------------------|---------------------------|----------------|-----------|-----------------|---------------------|--------|----------------------|---------|----|
|                                           |                                                                                                    |                           |                |           |                 |                     |        |                      |         |    |
| VNX RAID Groups                           |                                                                                                    | Usable Capacity (avg)     |                | 88        | Usable Capacity | Utilization (avg)   |        |                      |         | ī  |
| O HAME                                    | state .                                                                                                    | 50005                     |                |           | 100             |                     |        |                      |         |    |
| RAID Group 1                              | Critical                                                                                                    |                           |                | _         |                 |                     |        |                      |         |    |
| RAID Group 2                              | NUM 20 Groups     NUM 20 Groups     Ubdite Capacity (hrg)     Image: Image: Im                                                                                            |                           |                |           |                 |                     |        |                      |         |    |
|                                           | Ad -     Lit 244us -     Ad har No is       Mint     Mint     Mint     No is       Mint     Mint     Mint     Mint       Mint     Mint     Mint     Mint       Mint     Mint                                                                                                    |                           |                |           |                 |                     |        |                      |         |    |
|                                           |                                                                                                    | 2000                      |                |           | 25              |                     |        |                      |         |    |
|                                           |                                                                                                    | 16:00 20:00               |                | 12:00     | 363             | 0 2000 2.la         |        | ×00 000              | 12      | 20 |
|                                           |                                                                                                    | Events                    |                |           |                 |                     |        |                      |         |    |
|                                           |                                                                                                    | © HESSAGE                 |                | NAME      |                 | SEVENTY - AGE       | LAS    | гоетество            | COUNT   |    |
|                                           |                                                                                                    | NOTICE: Event Notice Test |                | RND Group | p 1             | Notice 29 days 21 h | oen D  | ec 3, 2019, 03:53 Pf | ( 1     |    |
|                                           |                                                                                                    |                           |                |           |                 |                     |        |                      |         |    |
|                                           |                                                                                                    |                           |                |           |                 | -                   |        |                      |         |    |
|                                           |                                                                                                    |                           |                |           |                 |                     |        |                      |         |    |
| Raw Capacity Utilization (avg)            | Not XO Oncy Not - Autor Autor |                           |                |           |                 |                     |        |                      |         |    |
| 100                                       |                                                                                                    |                           | 864384319400   |           |                 |                     |        |                      |         |    |
| n                                         |                                                                                                    |                           | 864384314380   |           |                 |                     |        |                      |         |    |
| х. н. — — — — — — — — — — — — — — — — — — |                                                                                                    |                           | R 864384516200 |           |                 |                     |        |                      |         |    |
| 8                                         |                                                                                                    |                           | 864394318180   |           | _               |                     |        |                      |         |    |
|                                           |                                                                                                    |                           | NUTRINI DE L   |           |                 |                     |        |                      |         |    |
| 0 1500 1800<br>                           | 21.00 2.3m                                                                                                    | 2500 86.00 09.00 12.00    |                | Dec 3     | 0.Dec 13.1es    | 27. Jan 50. Feb     | 24,715 | 9. Mar               | 23. Mar |    |

- An "EMC: VNX RAID Group" dashboard, which includes the following widgets that display overview data about your VNX RAID Groups:
  - VNX RAID Groups
  - Usable Capacity (avg)
  - Usable Capacity Utilization (avg)
  - Events
  - Raw Capacity Utilization (avg)
  - Usable Capacity Forecast (avg)

|          |                         |           |              |             |                         |                   |                      |                      |                        | D     |          |
|----------|-------------------------|-----------|--------------|-------------|-------------------------|-------------------|----------------------|----------------------|------------------------|-------|----------|
|          |                         |           |              |             |                         |                   |                      |                      |                        |       |          |
| /NX R/   | AID devices             |           |              | Service Tir | me (avg)                |                   | LUN Utilization (avg | t]                   |                        |       |          |
| 0        | NAME                    | 57878 ×   | SERVICE TIME | 125         |                         |                   | 100                  |                      |                        |       |          |
|          | DEV_RG_UUN_S            | Critical  | 0 ms         |             | ٨                       |                   |                      |                      |                        |       |          |
| ~        | File_minetwork01_16_d26 | Critical  | 0.5602 ms    | 1           |                         |                   | 75                   |                      |                        |       |          |
| <b>~</b> | File_mteckns01_17_d37   | Minor     | 0.5954 ms    | 425         | ()                      |                   |                      |                      |                        |       |          |
|          | DEV_RG_UUN_7            | Healthy   | 0 ms         | 8           | $\sim$                  | $\sim \sim \sim$  | N 50                 |                      |                        |       |          |
|          | DEV_RG_UUN_1            | Healthy   | 0 ms         | 0.5         |                         | <u> </u>          |                      |                      |                        |       |          |
|          | DEV_RG_UN_3             | Healthy   | 0 ms         | 12          |                         |                   | 25                   |                      |                        |       |          |
|          | DEV_RG_FAST_LUN_P       | Healthy   | 0 ms         |             | ~~~~                    |                   |                      |                      |                        |       |          |
|          | DEV_RG_UN_4             | Healthy   | 0 ms         | 0           | 12:00 14:00 20:00       | 8.2m 06.00 08.00  | 0 12:00              | 14:00 20:00          | 8.Jan 04.00            | 080   | 00       |
|          | DEV_RG_UN_6             | Healthy   | 0 ms         | - Dr. 100   | vedi,35,65 — Reastradi, | 7,617             | - Rc.mohm61.14,654   | File, relation       | 001.17.697             |       |          |
|          | DEV_RG_UUN_0            | Healthy   | 0 ms         |             |                         |                   |                      |                      |                        |       |          |
|          | DEV_RG_SNAPPED_LUN_2    | Healthy   | 0 ms         | Events      |                         |                   |                      |                      |                        |       |          |
|          | DEV_RG_UUN_R            | Healthy   | 0 ms         | © MESSAGE   |                         | NAME              | 365                  | ERITY - AGE          | LAST DETECTED          | CDUNT |          |
|          |                         |           |              | HEALTHY     | Test Event              | File_rstedvex01_  | ,17,637              | Healthy 43 seconds   | Jan 8, 2020, 09:41     | AM 1  |          |
|          |                         |           |              | NOTICE I    | Event Notice Test       | File_rstedvex01_  | .16,636              | Notice 1 month 5 d   | op Dec 2, 2019, 02:02  | 194 1 |          |
|          |                         |           |              | MINOR: 3    | ist Event               | File_rsteelvex01_ | ,17,637              | Minor 22 seconds     | Jan 8, 2020, 09:41     | АМ 1  |          |
|          |                         |           |              | MAJOR 6     | ivent Major Test        | File_rsteelvex01_ | .16,636              | Major 1 month 5 d    | no Dec 2. 2019, 02:03  | 194 1 |          |
|          |                         |           |              | CRITICAL    | Event Oritical Test     | File_rstedvex01_  | ,16,636              | Critical 1 month 5 d | typ Dec 2, 2019, 02:03 | 194 1 |          |
|          |                         |           |              |             |                         |                   |                      |                      |                        |       |          |
| ache F   | R/W (avg)               |           |              | IO Total (a | vg)                     | 88                | Throughput R/W (a    | vg)                  |                        |       |          |
| 25       |                         |           |              |             |                         |                   | 300                  |                      |                        |       |          |
|          |                         |           |              |             |                         |                   |                      |                      |                        |       |          |
| 20       | A                       |           | 1            | 30          | 1                       |                   |                      | A                    |                        | Λ.    |          |
| 15       |                         |           |              |             | Λ                       | A                 | 200                  |                      |                        |       |          |
| 80       |                         |           |              | § 20        |                         | A                 | de la                |                      |                        | - 11  |          |
| 10       |                         |           | 1            |             | 1                       | 1                 | 100                  |                      |                        | 11    |          |
|          |                         |           |              | . 10 -      |                         |                   |                      | 11                   |                        | 11    |          |
|          |                         |           |              |             |                         |                   |                      |                      |                        | 11    |          |
|          |                         |           |              |             |                         |                   |                      |                      |                        |       |          |
|          | 12:00 16:00 2           | 000 a.las | 0400 0400    |             | 12/00 26/00 26/00       | a.lan orizo orizo | 0 12:00              | 14:00 2000           | 6.5m 04.00             | 680   | <u>_</u> |

- An "EMC: VNX RAID Group LUN" dashboard, which includes the following widgets that display data about your VNX RAID devices:
  - VNX RAID Devices
  - Service Time (avg)
  - LUN Utilization (avg)
  - $\circ \ \ \, Events$
  - Cache R/W (avg)
  - IO Total (avg)
  - Throughput R/W (avg)

| Raw Capacity Percent Used                                                                                                    | Lat24Hous • APThers                                                                                                    | Print |
|----------------------------------------------------------------------------------------------------|----------------------------------------------------------------------------------------------------|-------|
| Mer UN-<br>De Narkal        Markal <b>4.1455%</b><br><b>Usable Capacity Preset Usel 3.122%</b><br><b>Bark Capacity Preset Usel Rev Capacity Preset Usel Rev Capacity Preset Usel Rev Capacity Preset Usel Rev Capacity Preset Usel</b> <th>Bro &amp; Usable Used Capacity long</th> | Bro & Usable Used Capacity long                                                                                                    |       |
| 77<br>0 2000 18.bx 0400 0000 1200 4400 0 2000                                                                                                    | 11 Dec 9400 1000 120                                                                                                    |       |
|                                                                                                    | A de la del la del d |       |
|                                                                                                    |                                                                                                    |       |
| 15905                                                                                                    |                                                                                                    |       |
|                                                                                                    | a loc         allo         allo <t< td=""></t<>                                                                                                    |       |

- An "EMC: VNX Storage Pool" dashboard, which includes the following widgets that display data about your VNX storage pools:
  - VNX Storage Pool Devices
  - Usable Capacity Percent Used
  - Raw Capacity Percent Used
  - Raw & Usable Used Capacity (avg)
  - Raw Capacity (avg)
  - Usable Capacity (avg)
  - $\circ$  Events
  - Free Usable Capacity Forecast (avg)

| Dashboa |                         |                     |                        |                     |                                       | Ð      |    |
|---------|-------------------------|---------------------|------------------------|---------------------|---------------------------------------|--------|----|
|         | Di Storage Pool LUN     |                     |                        |                     |                                       |        |    |
| VNX St  | orage Pool LUN Devices  |                     | Service Time (avg)     | Service Time Forec  | est (avg)                             |        |    |
| 0       | NUME                    | STATE +             | 1500                   |                     |                                       |        |    |
|         | HyperV-CSVQuorum        | Critical            |                        |                     |                                       |        |    |
|         | QA,1031,140             | 🔴 Major             |                        | Λ • υ               | _                                     | -      |    |
|         | QA, UUN, 139            | Minor               |                        |                     |                                       |        |    |
|         | QA, LUN, 87             | Notice              | e / V V //             |                     |                                       |        |    |
|         | QA, UNIVER              | Healthy             | 200 V                  |                     |                                       |        |    |
|         | QA_000,99               | Healthy             |                        |                     |                                       |        |    |
|         | QV,UUN,M                | Healthy             |                        |                     |                                       |        |    |
|         | qv,uuv,a                | Healthy             | 0 0400 0800            | 12:00 16:00 -2k -   | 6. Dec 30. Dec 13. Jun 27. Jan 30. Pe | 24.749 |    |
|         | QA,UUN,10               | Healthy             | - Inger/ Ci/Quosim     | - Hypo'r CfrQuorum  |                                       |        |    |
|         | QA, MA, DA              | Healthy             |                        |                     |                                       |        |    |
|         | Q4,009,27               | Healthy             | Events                 |                     |                                       |        |    |
|         | QV,UUN,2H               | Healthy             | O PERSONAL .           | NUME                | SEVERITY - AGE LAST DETECTED          | COUN   | мт |
|         | Q4,009,64               | Healthy             | HEALTHY: Test Event    | HyperV-CS/Querum    | Healthy 4 days Dec 2, 2029, 05:       | 499 1  |    |
|         | QA, MA, TH              | Healthy             | NOTICE: Test Event     | HyperV-CS/Querum    | Notice 4 days Dec 2, 2029, 05:        | 499 1  |    |
|         | QA,UUN,75               | Healthy             | MINOR: Test Event      | HyperV-CS/Querum    | Minor 4 days Dec 2, 2029, 05:         | 499 1  |    |
|         | QV,UIN_1                | Healthy             | MAJOR: Text Event      | HyperV-CS/Querum    | Hejer 4 days Dec 2, 2029, 05:         | 499 1  |    |
|         | QA, MAL 131             | Healthy             | CRITICAL: Text Event   | HyperV-CS/Querum    | Critical 4 days Dec 2, 2029, 05:      | 499 1  |    |
|         | QA_1018_27              | Healthy             |                        |                     |                                       |        |    |
| Input & | Output Operations (avg) |                     | EUN Utilization (avg)  | UUN Utilization For | ecast (avg)                           |        |    |
| 0.000   |                         |                     | 100                    | 100                 |                                       |        |    |
| 0.001   |                         |                     |                        |                     |                                       |        |    |
|         |                         | A                   |                        |                     |                                       |        |    |
| 0.004   |                         |                     |                        |                     |                                       |        |    |
| § 0.003 |                         |                     | × 50                   |                     |                                       |        |    |
| 0.002   |                         |                     |                        |                     |                                       |        |    |
|         |                         |                     | 2                      | 15                  |                                       |        |    |
| 0.005   |                         |                     |                        |                     |                                       |        |    |
|         | 2000 6.Dec 0400         | 0000 1200 1600      | 0 2000 6 bec 0400 0000 | 1200 1600 0 2.Des 1 | 6 Dec 20 Dec 13 Jan 27 Jan 10 Fe      | 24,60  |    |
|         |                         | V CIVQuene 12 Write |                        | - Nyari CirQueen    |                                       |        |    |

- An "EMC: VNX Storage Pool LUN" dashboard, which includes the following widgets that display data about your VNX storage pool LUN devices:
  - VNX Storage Pool LUN Devices
  - Service Time (avg)
  - Service Time Forecast (avg)
  - $\circ$  Events
  - Input & Output Operations (avg)
  - LUN Utilization (avg)
  - LUN Utilization Forecast (avg)

| International     Mail     Mail                                                                                                    |                                                                                                    |                                                                                                    |                          |                    |                                                 |                                            |  |
|----------------------------------------------------------------------------------------------------|----------------------------------------------------------------------------------------------------|----------------------------------------------------------------------------------------------------|--------------------------|--------------------|-------------------------------------------------|--------------------------------------------|--|
| O NUME                                                                                                    | 53438 •                                                                                                    |                                                                                                    | 100                      |                    |                                                 |                                            |  |
| SP_A                                                                                                    | NA Stange Processor     Park       IN Stange Processor Divites       IN Stange Processor Divites       IN                       |                                                                                                    |                          |                    |                                                 |                                            |  |
| OC: Vol Storage Processo Device     OC Vol Storage Processo Device     If was a construction of the storage of the storage of the storag                                 |                                                                                                    |                                                                                                    |                          |                    |                                                 |                                            |  |
| Not Notinge Indexe     Ad.     Lighton     Ad.     Ad.     Control       VM Storage Indexes     Index     Index                                                                                                    |                                                                                                    |                                                                                                    |                          |                    |                                                 |                                            |  |
|                                                                                                    |                                                                                                    |                                                                                                    |                          |                    |                                                 |                                            |  |
|                                                                                                    |                                                                                                    |                                                                                                    |                          |                    |                                                 |                                            |  |
|                                                                                                    |                                                                                                    |                                                                                                    |                          |                    |                                                 |                                            |  |
|                                                                                                    |                                                                                                    |                                                                                                    |                          |                    |                                                 |                                            |  |
|                                                                                                    |                                                                                                    |                                                                                                    |                          |                    |                                                 |                                            |  |
| Dec Vox Source Processo         Dec Vox         Lan 2000         A Fam         Dec Vox         Image           Vix Sources Processo         Image         Image                                                                                                    |                                                                                                    |                                                                                                    |                          |                    |                                                 |                                            |  |
|                                                                                                    |                                                                                                    |                                                                                                    |                          | HEALTHY Event Test | SP.A                                            | Healthy 10 seconds Jun 7, 2020, 05:19 FM 1 |  |
|                                                                                                    | DAC /victology Processo         Nation         Lait Along         Along         Along <t< td=""></t<> |                                                                                                    |                          |                    |                                                 |                                            |  |
| DAC /victology Processo         Nation         Lait Along         Along         Along <t< td=""></t<>                                                                                                    |                                                                                                    |                                                                                                    |                          |                    |                                                 |                                            |  |
|                                                                                                    |                                                                                                    |                                                                                                    | MAJOR Event Major Test   | SP,A               | Molor 1 month 4 days Dec 3, 2019, 09:40 AM 1.   |                                            |  |
|                                                                                                    |                                                                                                    |                                                                                                    | ORTICAL Even Onical Test | SP_A               | Official 1 month 4 days Dec 3, 2029, 09:40 AM 1 |                                            |  |
|                                                                                                    |                                                                                                    |                                                                                                    |                          |                    |                                                 |                                            |  |
|                                                                                                    | A 9 A7                                                                                                    | 88                                                                                                    |                          |                    |                                                 |                                            |  |
| 9 10 - FC Put I/0 (sng) 51 3                                                                                                    |                                                                                                    |                                                                                                    |                          |                    |                                                 |                                            |  |
|                                                                                                    |                                                                                                    |                                                                                                    | 14                       |                    |                                                 |                                            |  |
|                                                                                                    |                                                                                                    |                                                                                                    | 8 s                      |                    |                                                 |                                            |  |
| 97.4.97.A0                                                                                                    | 0 - FC Pert VO (ang)                                                                                                    |                                                                                                    |                          |                    |                                                 |                                            |  |
|                                                                                                    |                                                                                                    |                                                                                                    | 25                       |                    |                                                 |                                            |  |
|                                                                                                    |                                                                                                    |                                                                                                    |                          |                    |                                                 |                                            |  |
| Cont         III           Image: Image: I                                                        |                                                                                                    |                                                                                                    |                          |                    |                                                 |                                            |  |
| a b b b b b b b b b b b b b b b b b b b                                                                                                    |                                                                                                    |                                                                                                    |                          |                    |                                                 |                                            |  |
| International and the state of the state of the state               |                                                                                                    |                                                                                                    |                          |                    |                                                 |                                            |  |
| Control of the second control of the second control of the seco |                                                                                                    |                                                                                                    |                          |                    |                                                 |                                            |  |
|                                                                                                    |                                                                                                    |                                                                                                    |                          |                    |                                                 |                                            |  |
| Image: Second control of the second control of the second                             |                                                                                                    |                                                                                                    |                          |                    |                                                 |                                            |  |
|                                                                                                    |                                                                                                    | Portul O (pa)     Sectod PC Portul O (pa)     Sectod PC Portu O (pa)     Sectod PC Portul O (pa)     Secto |                          |                    |                                                 |                                            |  |
|                                                                                                    |                                                                                                    |                                                                                                    | × .                      |                    |                                                 |                                            |  |
| 31.6.37.84                                                                                                    |                                                                                                    |                                                                                                    | 1                        |                    |                                                 |                                            |  |
|                                                                                                    |                                                                                                    |                                                                                                    |                          |                    |                                                 |                                            |  |
| 0 1 2                                                                                                    | 2 4 5 6<br>10P5                                                                                                    | 7                                                                                                    | ·                        |                    |                                                 |                                            |  |
|                                                                                                    | <b>6</b> 10                                                                                                    |                                                                                                    |                          | 0400               |                                                 |                                            |  |
|                                                                                                    |                                                                                                    |                                                                                                    |                          |                    |                                                 |                                            |  |

- An "EMC: VNX Storage Processor" dashboard, which includes the following widgets that display data about your VNX storage processor devices:
  - VNX Storage Processor Devices
  - CPU (avg)
  - Input / Output Operations (avg)
  - Events
  - Top 10 FC Port I/O (avg)
  - Selected FC Port I/O (avg)
  - Top 10 iSCSI Port I/O (avg)
  - Selected iSCSI Port I/O (avg)

| Dashboards                         |             |                 |                                                              |                |                          |                 |                       | Ð.,    |   |
|------------------------------------|-------------|-----------------|--------------------------------------------------------------|----------------|--------------------------|-----------------|-----------------------|--------|---|
|                                    |             |                 |                                                              |                |                          |                 |                       |        |   |
| VNX Storage System Devices         |             |                 | Free Capacity (avg)                                          | 58             | Free Capacity Forecast   | [avg]           |                       |        | 1 |
| O NUME                             | ETATE -     | FREE CANAGITY   | 47                                                           |                | 25200752294              |                 |                       |        |   |
| APM00153615002                     | ili Cifical | 3530675207680 8 |                                                              |                |                          |                 |                       |        |   |
|                                    |             |                 | 37                                                           |                | 35308752984              |                 |                       |        |   |
|                                    |             |                 |                                                              |                |                          |                 |                       |        |   |
|                                    |             |                 |                                                              |                | 05000752074              |                 |                       |        |   |
|                                    |             |                 | R 27                                                         |                |                          |                 |                       |        |   |
|                                    |             |                 |                                                              |                | 35308752968              |                 |                       |        |   |
|                                    |             |                 | 17                                                           |                | 25208752254              |                 |                       |        |   |
|                                    |             |                 |                                                              |                |                          |                 |                       |        |   |
|                                    |             |                 | 0 14/00 20/00 18/Day 04/00 00/0                              |                | 05008752044 Occ.'19      |                 |                       |        |   |
|                                    |             |                 | 1100 2000 15.Dec 0400 080<br>                                | 12:00          | - APAGE13361002          | 1aa 20          | Feb (20               | Mar 20 |   |
|                                    |             |                 |                                                              |                |                          |                 |                       |        |   |
|                                    |             |                 | Events                                                       |                |                          |                 |                       |        |   |
|                                    |             |                 | Q HESSAGE                                                    | NAME           | SEVERITY -               | AGE             | LAST DETECTED         | COLM   | π |
|                                    |             |                 | HEALTHY: Test Event                                          | APM00153615002 | Healthy                  | 16 days 4 hours | Dec 3, 2019, 11:11 AM | 1      |   |
|                                    |             |                 | NOTICE Test Event                                            | APM00153615002 | Notice                   |                 | Dec 3, 2029, 11:11 AM |        |   |
|                                    |             |                 | MINOR: Test Event                                            | APM00153615002 | Minor                    |                 | Dec 3, 2019, 11:12 AM |        |   |
|                                    |             |                 | MAJOR: Test Event                                            | APM00153615002 | e Major                  |                 | Dec 3, 2029, 11:12 AM |        |   |
|                                    |             |                 | CRITICAL: Text Event                                         | APM00153615002 | Creixi                   | 16 days 4 hours | Dec 3, 2019, 11:12 AM | 1      |   |
| Array Raw Capacity Utilization (av | e)          |                 | Array Raw Storage Capacity (avg)                             | =0             | Input & Output Operat    | ons (avg)       |                       |        |   |
| 100                                |             |                 | 207                                                          |                | 40                       |                 |                       |        |   |
|                                    |             |                 | 157                                                          |                | 1                        |                 |                       |        |   |
| aa                                 |             |                 | 131                                                          |                | 20                       |                 |                       |        |   |
|                                    |             |                 | 201                                                          |                |                          |                 | Λ                     |        |   |
| 60                                 |             |                 |                                                              |                | . //                     |                 |                       |        |   |
| *                                  |             |                 | 10 15T                                                       |                | § 20                     |                 |                       |        |   |
| 40                                 |             |                 | 207                                                          |                |                          |                 | 11                    |        |   |
| 20                                 |             |                 |                                                              |                | 30                       |                 | 11                    |        |   |
|                                    |             |                 | st                                                           |                |                          |                 |                       |        |   |
|                                    |             |                 |                                                              |                |                          |                 |                       | _      | _ |
| 16:00 22:00 29.Dec                 | 0400 083    | 0 12:00         | 16:00 20:00 13.Dec 04:00 00:                                 | 12:00          | 16:00 20:00              | 19. Doc 04      | 00.00                 | 12:00  |   |
|                                    |             |                 | - APM00153615802 Ibid Capacity - APM00153615802 Fee Capacity |                | - APHOE153(15002 IO Road | - APM001530     | 10000 1000000         |        |   |

- An "EMC: VNX Storage System" dashboard, which includes the following widgets that display data about your VNX storage systems:
  - VNX Storage System Devices
  - Free Capacity (avg)
  - Free Capacity Forecast (avg)
  - Events
  - Array Raw Capacity Utilization (avg)
  - Array Raw Storage Capacity (avg)
  - Input & Output Operations (avg)

#### © 2003 - 2020, ScienceLogic, Inc.

#### All rights reserved.

#### LIMITATION OF LIABILITY AND GENERAL DISCLAIMER

ALL INFORMATION AVAILABLE IN THIS GUIDE IS PROVIDED "AS IS," WITHOUT WARRANTY OF ANY KIND, EITHER EXPRESS OR IMPLIED. SCIENCELOGIC <sup>™</sup> AND ITS SUPPLIERS DISCLAIM ALL WARRANTIES, EXPRESS OR IMPLIED, INCLUDING, BUT NOT LIMITED TO, THE IMPLIED WARRANTIES OF MERCHANTABILITY, FITNESS FOR A PARTICULAR PURPOSE OR NON-INFRINGEMENT.

Although ScienceLogic<sup>™</sup> has attempted to provide accurate information on this Site, information on this Site may contain inadvertent technical inaccuracies or typographical errors, and ScienceLogic<sup>™</sup> assumes no responsibility for the accuracy of the information. Information may be changed or updated without notice. ScienceLogic<sup>™</sup> may also make improvements and / or changes in the products or services described in this Site at any time without notice.

#### Copyrights and Trademarks

ScienceLogic, the ScienceLogic logo, and EM7 are trademarks of ScienceLogic, Inc. in the United States, other countries, or both.

Below is a list of trademarks and service marks that should be credited to ScienceLogic, Inc. The ® and ™ symbols reflect the trademark registration status in the U.S. Patent and Trademark Office and may not be appropriate for materials to be distributed outside the United States.

- ScienceLogic<sup>™</sup>
- EM7<sup>™</sup> and em7<sup>™</sup>
- Simplify IT™
- Dynamic Application™
- Relational Infrastructure Management<sup>™</sup>

The absence of a product or service name, slogan or logo from this list does not constitute a waiver of ScienceLogic's trademark or other intellectual property rights concerning that name, slogan, or logo.

Please note that laws concerning use of trademarks or product names vary by country. Always consult a local attorney for additional guidance.

#### Other

If any provision of this agreement shall be unlawful, void, or for any reason unenforceable, then that provision shall be deemed severable from this agreement and shall not affect the validity and enforceability of any remaining provisions. This is the entire agreement between the parties relating to the matters contained herein.

In the U.S. and other jurisdictions, trademark owners have a duty to police the use of their marks. Therefore, if you become aware of any improper use of ScienceLogic Trademarks, including infringement or counterfeiting by third parties, report them to Science Logic's legal department immediately. Report as much detail as possible about the misuse, including the name of the party, contact information, and copies or photographs of the potential misuse to: legal@sciencelogic.com

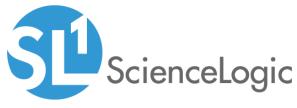

800-SCI-LOGIC (1-800-724-5644)

International: +1-703-354-1010